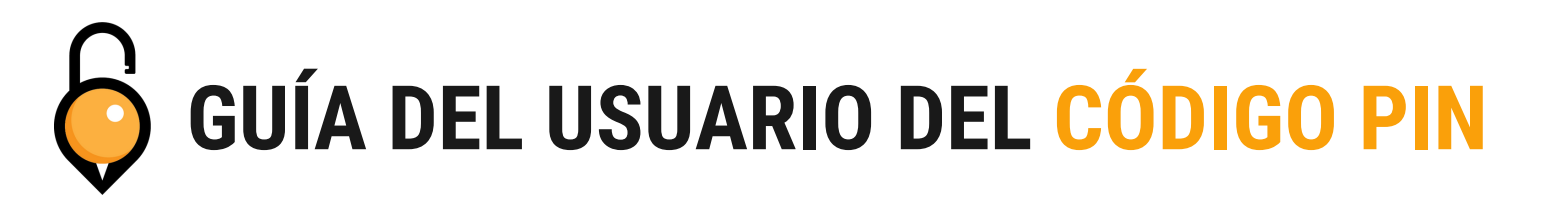

Su cerradura conectada al concentrador admite tres tipos de códigos PIN.

- Un código PIN permanente seguirá funcionando hasta que se elimine o cambie.
- Se debe usar un código PIN de un solo uso dentro de las 6 horas y solo funcionará una vez.
- Un código PIN personalizado funcionará hasta que llegue a la fecha de finalización establecida.
- Puede tener varios códigos PIN permanentes y únicos, pero solo un código PIN personalizado por cerradura.

### **Configuración de códigos PIN permanentes y únicos**

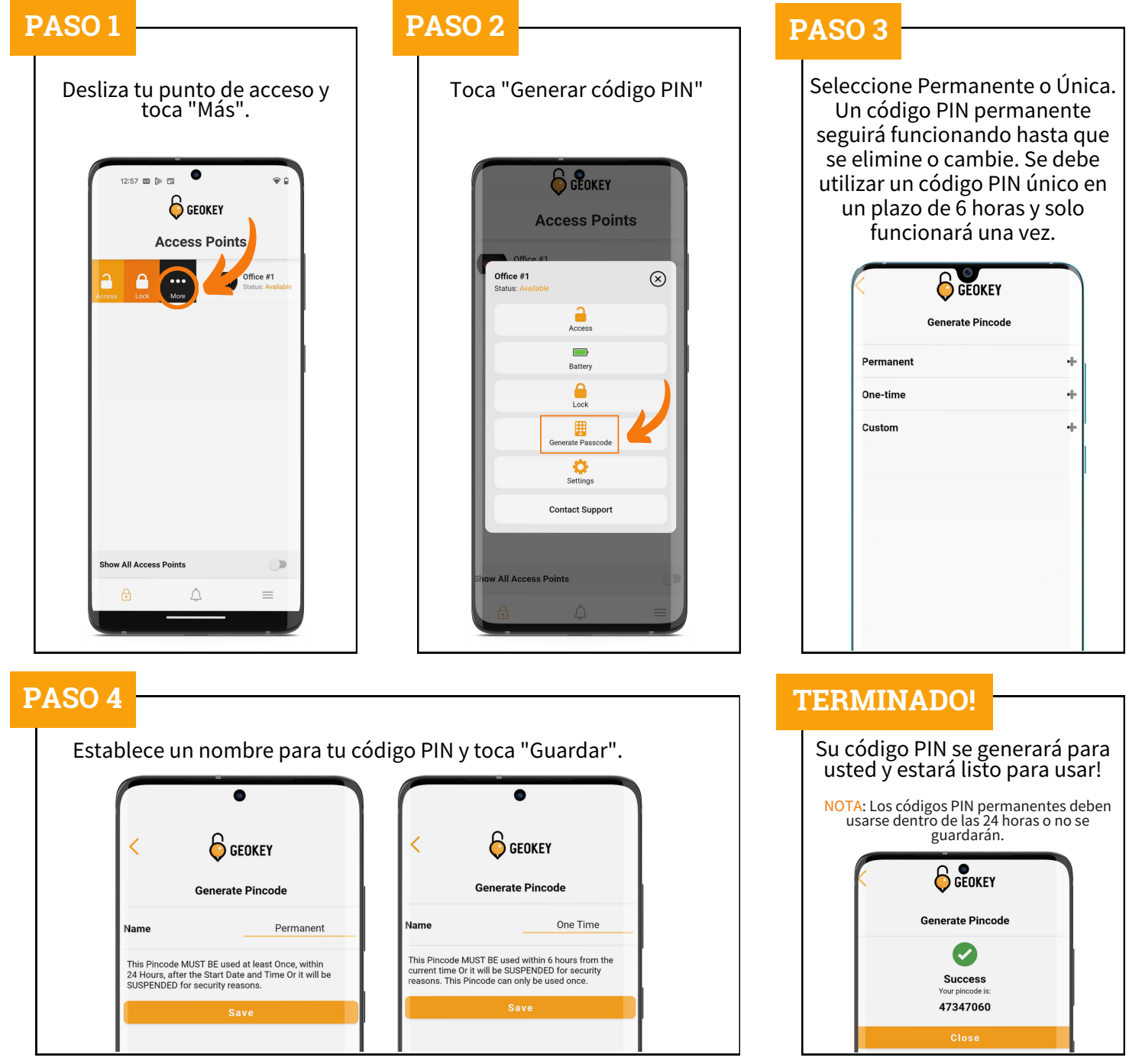

## **Configuración de códigos PIN personalizados**

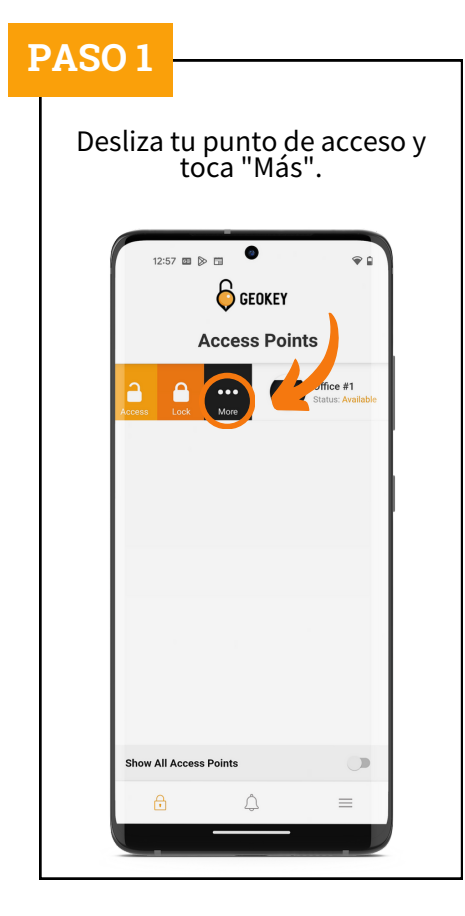

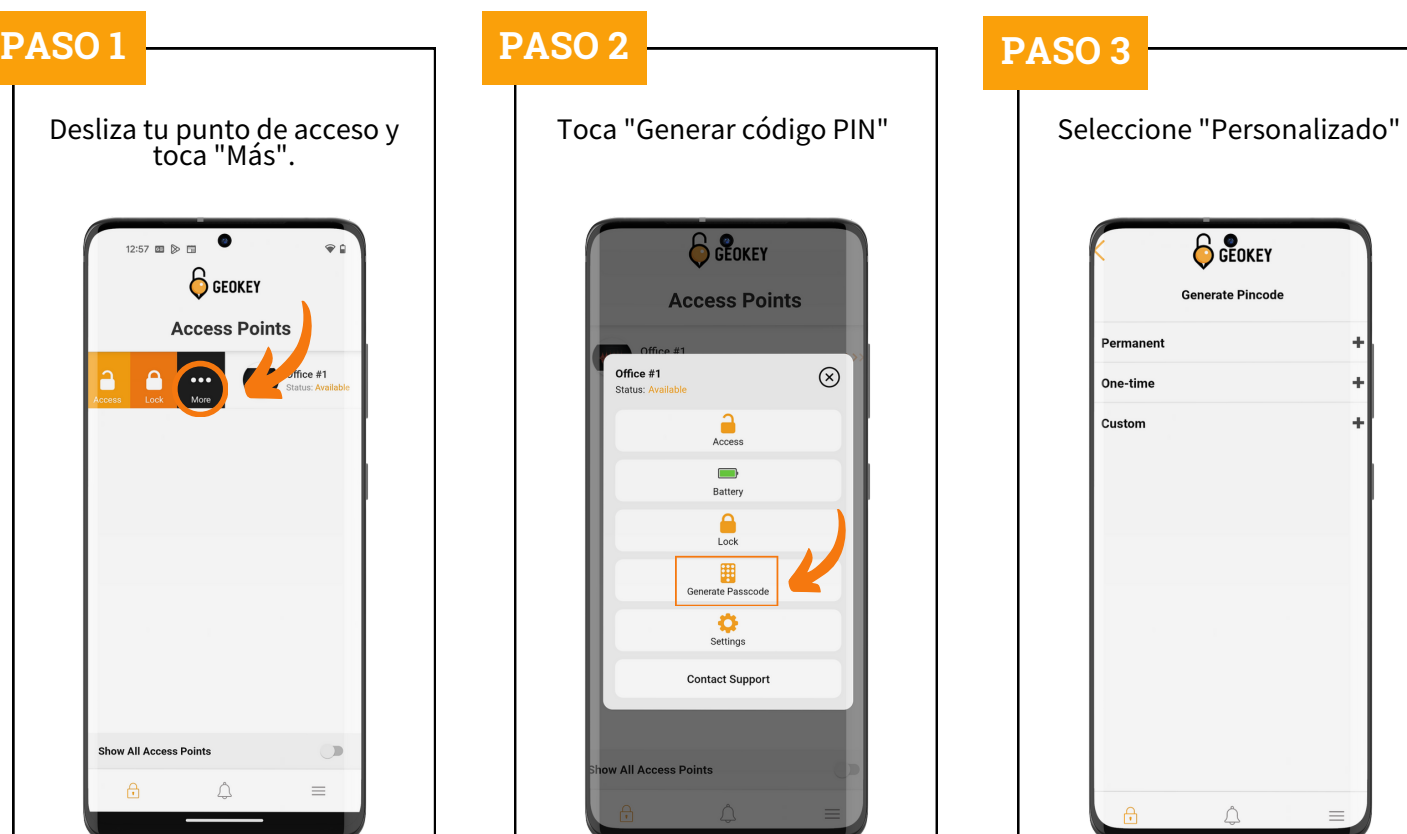

## **PASO 4 PASO 5**

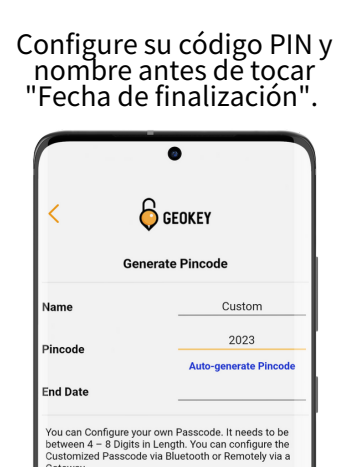

Configure su código PIN como "Fecha de finalización" seleccionando un año, mes, día y hora.

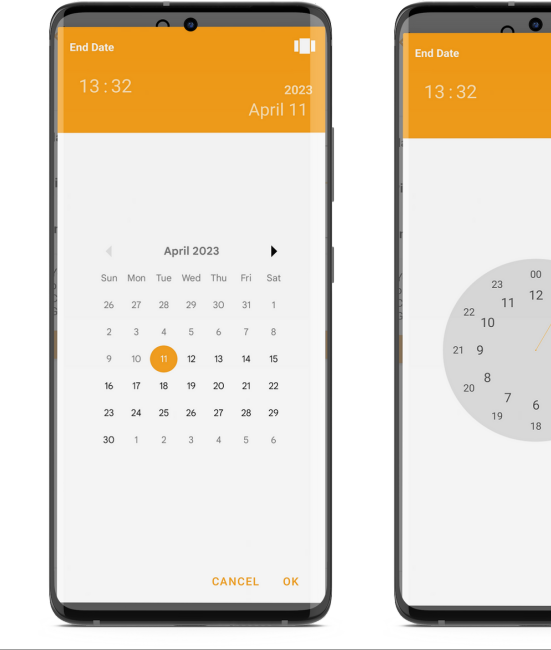

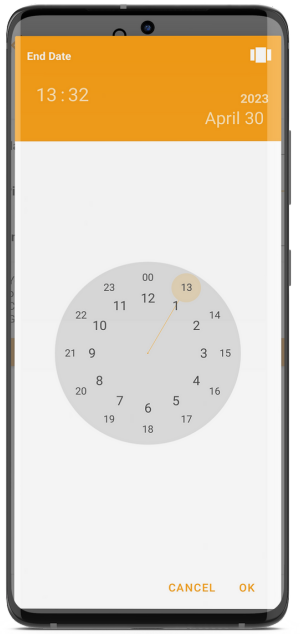

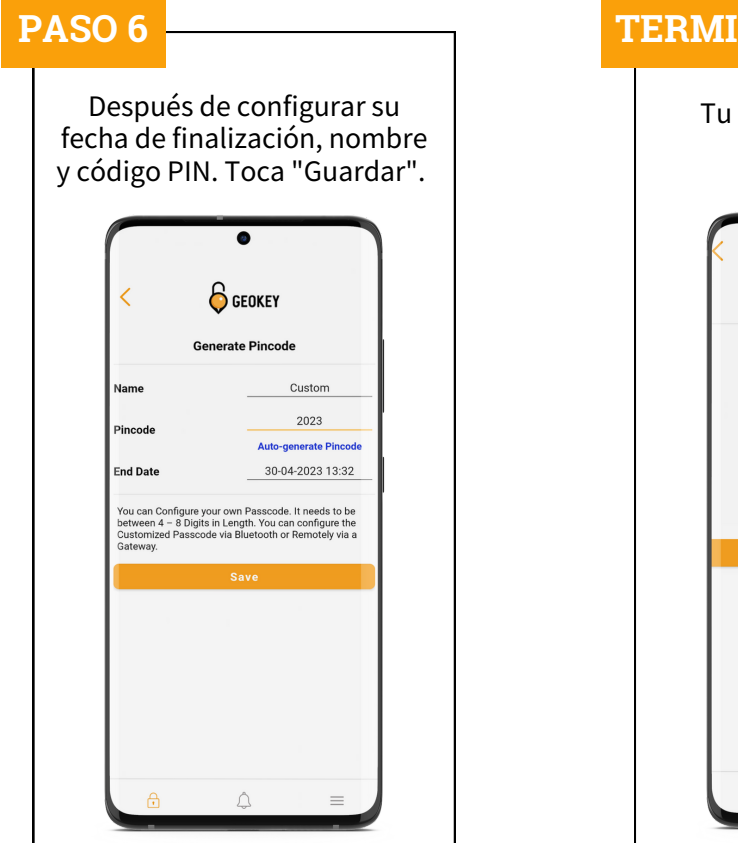

# $\mathbf{I}(\mathbf{NADO})$ Tu código PIN está listo para usar! **S** GEOKEY Generate Pincode  $\bullet$ Success 2023  $\begin{array}{cc} \Delta & \Delta \end{array}$

## **Comprobación de códigos PIN**

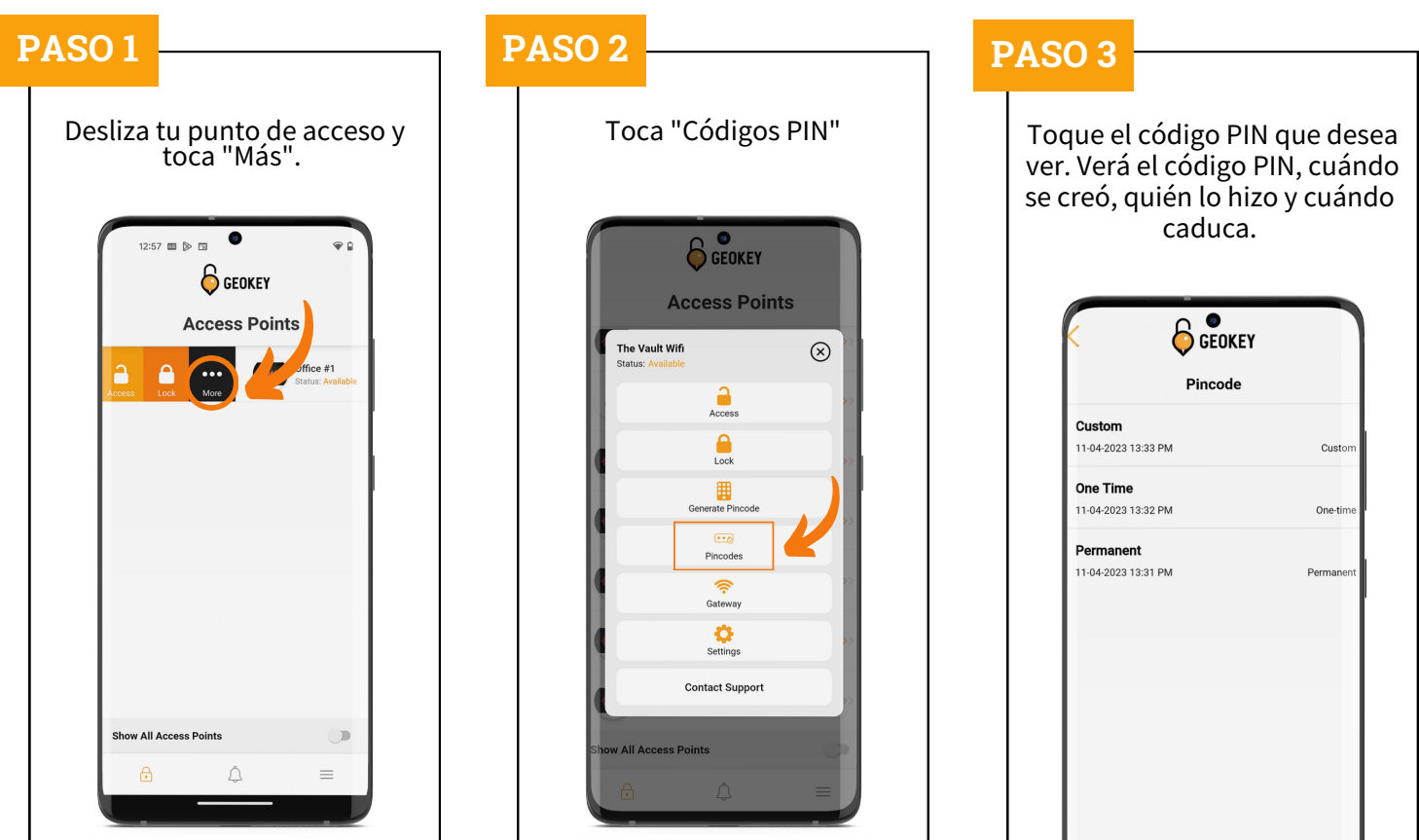

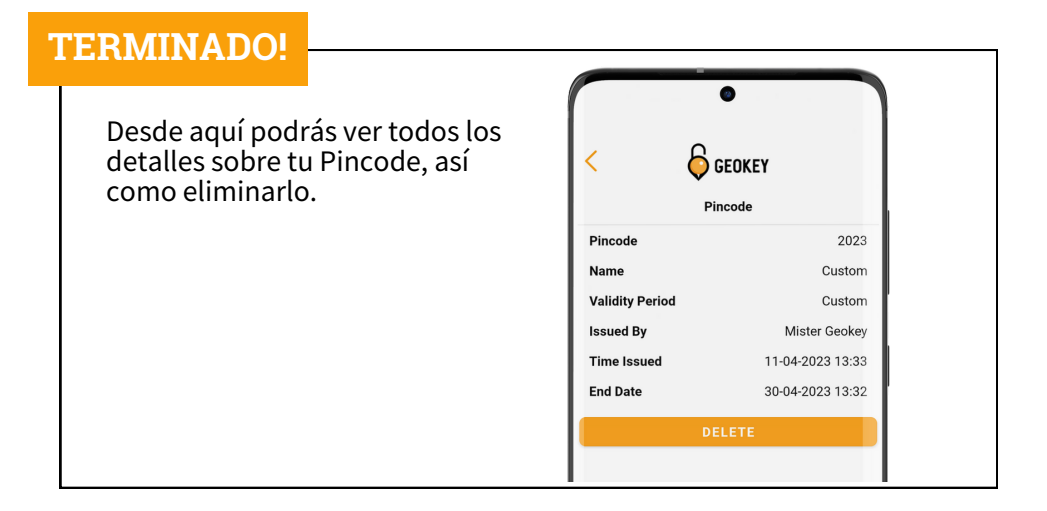

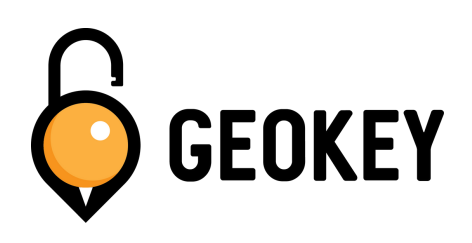

Si tiene algún problema al configurar sus códigos PIN, ¡no dude en comunicarse con nuestro equipo de soporte!

> **support@geokeyaccess.com 1 (888) 348-9905**

**www.geokeyaccess.com**